## **DEVICE OOPOS3**

# Sommario

| DEVICE OOPOS3                                                          | 3  |
|------------------------------------------------------------------------|----|
| 1. Introduction                                                        | 3  |
| 1.1 Installation                                                       | 3  |
| 1.1.1 DEVICE DECLARATION IN THE CONFIGURATION FILE (.CNF)              | 3  |
| 1.2 Operation                                                          |    |
| 1.2.1 GETTING STARTED ON ON/OFF POSITIONING                            | 4  |
| 1.2.2 FORWARD POSITIONING WITHOUT RECOVERY BACKLASH                    |    |
| 1.2.3 FORWARD POSITIONING WITH RECOVERY BACKLASH IN BACKWARD DIRECTION | 7  |
| 1.2.4 HARDWARE CONNECTION                                              |    |
| 1.2.5 CHECK THE OPERATION OF THE COUNTER RESOURCE                      | 9  |
| 1.2.6 CHECK THE OPERATION OF THE DIGITAL OUTPUTS                       | 9  |
| 1.2.7 AXIS RESOLUTION PARAMETER SETTING                                |    |
| 1.2.8 BASIC SETTINGS                                                   |    |
| 1.2.9 THE SLOWDOWN                                                     |    |
| 1.2.10 RECALCULATION OF INERTIA                                        |    |
| 1.2.11 MANAGING AUTOMATIC RECALCULATION INERTIA                        |    |
| 1.2.12 THE PRESET SEARCH                                               |    |
| 1.2.13 DELTA COUNTER                                                   |    |
| 1.2.14 MOVING                                                          |    |
| 1.3 Special functions                                                  |    |
| 1.3.1 QPS POSITIONING SYSTEM (QEM POSITIONING SYSTEM)                  |    |
| 1.3.2 DEVICE ERRORS MANAGEMENT                                         |    |
| 1.3.3 DEVICE WARNING MANAGEMENT                                        |    |
| 1.4 Commands and parameters                                            |    |
| 1.4.1 SYMBOLS USED                                                     |    |
| 1.4.2 COMMANDS                                                         |    |
| 1.4.3 PARAMETERS                                                       |    |
| 1.5 Limitations                                                        |    |
| 1.6 Application example                                                |    |
| 1.6.1 CONFIGURATION FILE                                               |    |
| 1.6.2 OOPOS3 MANAGEMENT                                                | 25 |

### **DEVICE OOPOS3**

## 1. Introduction

The OOPOS3 device can control the location of an axis moved basically from digital controls of forward, backward and slow; the location of the axis is acquired via a bi-directional transducer.

The movement commands can be sent directly to the motor in AC via contactors, or be sent to an inverter.

The OOPOS3 device includes all functions necessary for the implementation of ON/OFF placements, in addition to special functions such as automatic recalculation of inertia, the mechanical backlash recovery management, managing the slowdown is proportional to the speed and a complete search of presets to synchronize the actual position of the axis with the internal value of the device.

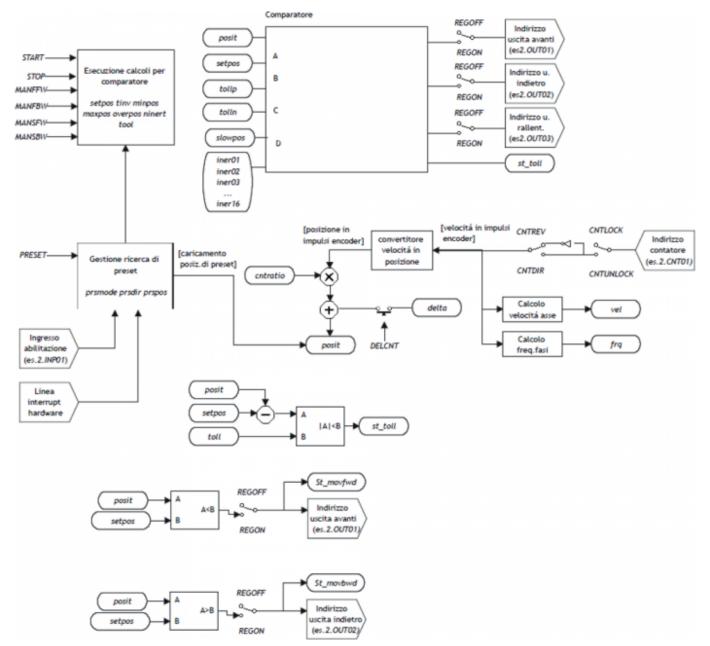

## 1.1 Installation

## 1.1.1 DEVICE DECLARATION IN THE CONFIGURATION FILE (.CNF)

In the configuration file (.CNF), the BUS section must be declared so that you have the hardware resources required for the implementation of the OOPOS3 device.

There must be at least a bi-directional meter. The device can also use an interrupt input and a line for preset search functions. In the INTDEVICE section of the .CNF file must be add the following definition:

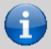

It is necessary that each definition are present on the same line. In case you do not want to assign a resource, for example OutFre, You must always enter in the appropriate field the string X.X.

```
; Internal device declaration
INTDEVICE
device name> 00POS3 TCamp IQCTL ILine IAZero OutAva OutInd OutDir OutMov OutRal OutFre
```

#### where:

| <device name=""></device> | The name assigned to the device.                      |
|---------------------------|-------------------------------------------------------|
| OOPOS3                    | Keyword that identifies the on/off positioner device. |
| TCamp                     | Sampling time device (1÷255 ms).                      |
| IQCTL                     | Bidirectional incremental counter address.            |
| ILine                     | Interrupt line dedicated to the zero pulse.           |
| IAZero                    | Input to enable the capture of zero-pulse.            |
| OutAva                    | Address of output used as forward output.             |
| OutInd                    | Address of output used as backward output.            |
| OutDir                    | Address of output used as direction output.           |
| OutMov                    | Address of output used as motion output.              |
| OutRal                    | Address of output used as slowdown output.            |
| OutFre                    | Address of output used as brake output.               |
|                           |                                                       |

### 1.1.1.1 Example

```
Internal device declaration
INTDEVICE
Axis 00P053 0004 2.CNT01 1 2.IN01 2.0UT01 2.0UT02 X.X X.X 2.0UT3 X.X
```

## 1.2 Operation

## 1.2.1 GETTING STARTED ON ON/OFF POSITIONING

The digital outputs for managing the placement are enable/disable depending on the position of the axis (counter), appropriately controlled by the device depending on the parameterization.

The ON/OFF positioning can executed in both directions (forward/backward) with the possibility of retrieving games, for deletion of any mechanical backlash.

## 1.2.1.1 Retrieving backlash

The accuracy with which was built the mechanics is critical to the outcome of the placements. It is impossible to find, on the placements, the precision of the motion of bodies if the moving parts have loose backlash of the tenth. Also on placements of vertical axes very heavy (for example a press or vertical cutter), the inertia of movement upwards is less than the inertia of movement down.

In these and other situations implementation of recovery backlash in positioning significantly improves accuracy.

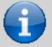

The positioning is always concluded in the same direction. For example, whereas placements with recovery forward backlash (see Picture 1), for both forward and reverse positioning, the movement of the axle ends always moving from left to right (forward).

Picture 1: positioning diagram with recovery backlash.

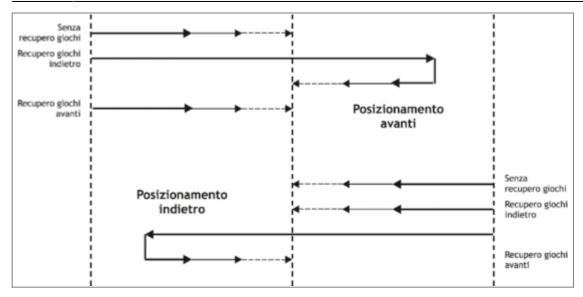

## 1.2.2 FORWARD POSITIONING WITHOUT RECOVERY BACKLASH

In the Picture 2 Describes the various stages of a ON/OFF placement forward without the implementation of recovery backlash. The excitement of moving outputs (in this casa the forward output) moving the axis; increasing the count acquired and the appropriate device parameters involve the activation of several resignations to motion management, up to the end of placement and the activation of tolerance output (positioning report concluded correctly).

Picture 2: forward positioning without the recovery backlash.

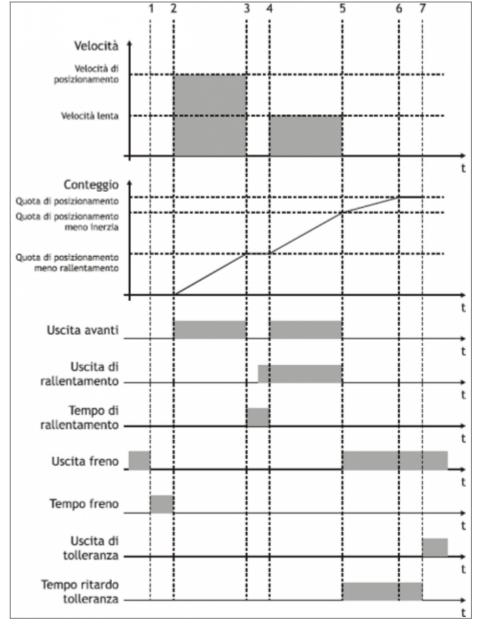

### 1.2.2.1 Initial conditions

- The axis is stopped (st\_still = 1).
- The count is reset to zero (posit = 0).
- All outputs are disable (with the exception of brake output).
- You have set both the share placement (setpos) that the slowdown quota (slowpos).

## 1.2.2.2 Phase 1

- The OOPOS3 device receives the command of *START* positioning.
- Brake output disabled (st\_brake = 0).
- The advance brake output timer is set to the value defined in the *tbrake* parameter.

## 1.2.2.3 Phase 2

- Terminates the advance brake output timer.
- It's enabled the forward output (st\_movfwd = 1).
- The axis begins the movement (vel) and the counter (posit) increases.
- After an acceleration ramp (defined from mechanical inertia or in any acceleration values set in the inverter), axis speed is constant.

#### 1.2.2.4 Phase 3

- Positioning reaches the deceleration range (setpos slowpos).
- The forward output is disable ( $st\ movfwd = 0$ ).
- The slowdown timer is set to the value defined by the parameter *slowdly*.
- When the timer of slowdown is half the value set, activates the slowdown output (*st\_movslow* = 1): This is to avoid problems with special switches-mechanical devices.

#### 1.2.2.5 Phase 4

- Ends the slowdown timer.
- Is enabled the forward output ( $st\ movfwd = 1$ ).
- The axis moving with slow speed.

#### 1.2.2.6 Phase 5

- The brake output is enable (st brake = 1).
- The placement reached the inertial range (setpos iner[ninert]).
- The forward  $(st\_movfwd = 0)$  and slowdown  $(st\_movslow = 0)$  outputs are disabled.
- The delay timer tolerance is set to the *toldly* value and start counting.
- The axis keeps moving because of its inertia (variable according to its weight, speed, friction).

#### 1.2.2.7 Phase 6

- The axis stops.
- It is important that the axle ends the movement before the end of the timer to delay tolerance.

#### 1.2.2.8 Phase 7

- Terminates the delay tolerance timer.
- If enabled, runs the recalculation of inertia.
- If the placement ends in tolerance, is enable the out of tolerance (st\_toll =1).

### 1.2.3 FORWARD POSITIONING WITH RECOVERY BACKLASH IN BACKWARD DIRECTION

In the Picture 3 describes the various stages of a ON/OFF forward placement with the implementation of recovery backlash in backward direction.

The activation of (forward / backward) outputs moving the axis; the increasing of the count acquired and the appropriate device parameters involve the activation of other outputs to the motion management, up to the end of placement and activation of the output of tolerance (positioning report concluded correctly).

Picture 3: forward positioning with backward recovery backlash.

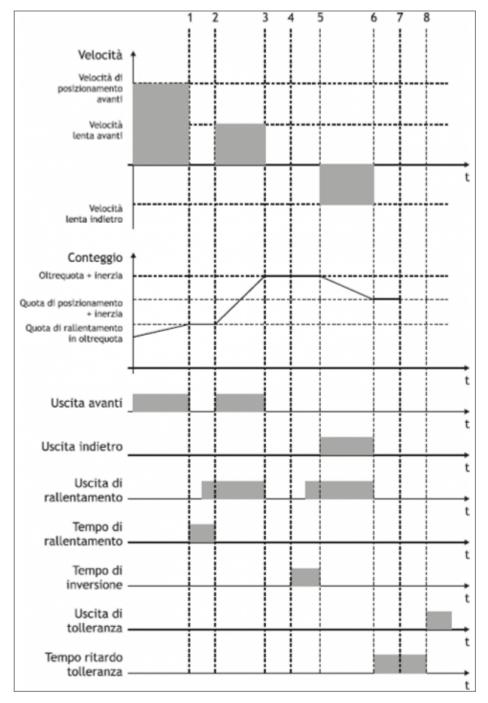

#### 1.2.3.1 Premise

For complete understanding of this description you should have read the previous paragraph (FORWARD POSITIONING WITHOUT RECOVERY BACKLASH).

### 1.2.3.2 Initial conditions

- The axis moves at the speed of positioning.
- Count greater than zero.
- All disable outputs except the forward output.

## 1.2.3.3 Phase 1

- The count reaches the deceleration range for recovery overquota backlash (setpos + overpos slowpos).
- The forward output is disabled (st movfwd = 0).
- The slowdown is set to the value of the slowdly parameter.

#### 1.2.3.4 Phase 2

- Terminates the timer advance unlock brake.
- It's enabled the forward output (*st movfwd* = 1).

#### 1.2.3.5 Phase 3

- Terminates the slowdown timer.
- It's enabled the forward output (st movfwd = 1).
- The axis moves at low speed.

#### 1.2.3.6 Phase 4

- Positioning reaches the inertial range (setpos + overpos + iner[ninert]).
- The forward (st\_movfwd = 0) and slodown (st\_movslow = 0) outputs is disabled.
- The reverse timer is set to the value of tinv.

#### 1.2.3.7 Phase 5

- Terminates the reverse timer.
- The placement resumes in the backward direction.

#### 1.2.3.8 Phases 6÷8

Normal positioning phases as described above.

#### 1.2.4 HARDWARE CONNECTION

The OOPOS3 device needs some necessary hardware resources, as a bidirectional counter input (CNTxx) and the digital outputs.

### 1.2.5 CHECK THE OPERATION OF THE COUNTER RESOURCE

The following procedure is used to test the counter input.

• Initialize the device axis with the INIT command.

INIT Axis

• Checking the st\_init state activation.

WAIT Axis:st\_init

• Enter the resolution of the transducer to 1.

Axis:measure = 1000 Axis:pulse = 4000

• Reset the value of posit parameter.

Axis:posit = 0

- Move forward one complete revolution axis turning the encoder: verify that the value of the variable Axis:posit It is good and matches the number of pulses/Rev encoder.
- If the value of Axis:posit is negative, swap the phases of the encoder or give a CNTREV.
- If the value of Axis:posit remains to zero, check the electrical connections or the st\_cntlock flag.

## 1.2.6 CHECK THE OPERATION OF THE DIGITAL OUTPUTS

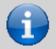

#### Before moving the axis, check the proper operation of emergency equipment and protection.

The following procedure is used to verify the operation of the digital outputs of forward, backward and slowdown moving the axis with the manual commands of the device.

To continue, verify that the Axis device is initialized and with the correct encoder resolution.

• Set the maximum value the software limits of the device in order to enable its movement. Insert the 999999 value in the *maxpos* parameter and the -999999 in the *minpos* parameter.

Axis:maxpos = 999999 Axis:minpos = -999999

• Give the MANFFW command to active only the forward output.

MANFFW Axis

• To verify the correct execution of the command, check that the st still state is to 0 and st movfwd is to 1:

WAIT NOT Axis:st still AND Axis:st movfwd

• Check that the axis moves forward and that the count showed in Axis:posit it increments, then stop the movement with the STOP command.

STOP Axis

- If the forward output, for example is correspondent to the 2.OUT01 resource, don't enable, check the electrical connection.
- Dare il comando MANFBW per eccitare la sola uscita d'Indietro.

MANFBW Axis

• To verify the correct execution of the command, check that the st still state is to 0 and st movbwd is to 1:

WAIT NOT Axis:st\_still AND Axis:st\_movbwd

• Check that the axis moves Back and that the count showed in *Axis:posit* it decreases, then stop the movement with the *STOP* command.

STOP Axis

- If the backward output, for example corrispondent at the 2.OUT02 resource, does not turn on, check the electrical connection.
- Give the MANSFW command to enable the forward and slowdown outputs.

MANSFW Axis

• To verify the correct execution of the command, check that the *st\_still* state is to 0, *st\_movfwd* is to 1 and *st\_movslow* is to 1:

WAIT NOT Axis:st\_still AND Axis:st\_movfwd AND Axis:st\_movslow

• Check that the axis moving forward at the lower speed than the previous and the showed counter in *Axis:posit* it increments, then stop the movement with the *STOP* command.

STOP Axis

• If the slowdown output, for example corrispondent at the 2.OUT03 resource, does not turn on, check the electrical connection.

## 1.2.7 AXIS RESOLUTION PARAMETER SETTING

The OOPOS3 device acquires the position of via bidirectional transmitter signals; these signals are used by an internal counter. In general, this counter does not express, directly the position of the axis in the unit of measure required by the application. The device does not have within it the *cntratio* parameter, but let the installer can work with unfinished encoder resolutions by setting the data as space covered in a round encoder (*measure*) and number of pulses/Rev encoder (*pulse*). The relationship between *measure* and *pulse* is the encoder resolution and must have values between 1 and 0.000935.

## 1.2.7.1 Definitions:

1) The *measure* parameter is inserted in units without decimal points (for example 100.0 mm are inserted 1000 tenths of a millimeter). 2) The *pulse* parameter is inserted in bits encoder x 4 (for example if used an encoder with 1024 pulses/Rev, is inserted 4096, If the measure parameter is calculated on an encoder turn).

## 1.2.7.2 Example:

You have to control a rotating table that have the accuracy of 0,1° with an encoder with 1024 pulses/Rev mounted directly; you will set the following values:

Axis:measure = 3600 Axis:pulse = 4096 Axis:decpt = 1

For execute the positioning to 14.6 degrees you need to enter:

Axis:setpos = 146

### 1.2.8 BASIC SETTINGS

To run properly the OOPOS3 device, it's must enter a few basic parameters.

• Determining software limits to be introduced in the parameters maxpos e minpos.

Axis:minpos = xxx (xxx = minimum axis value expressed in Um). Axis:maxpos = yyy (yyy = maximum axis value expressed in Um).

• If using a two speed system, set the required space to the axis to switch from high speed to slow speed at the enabled of slowdown output; insert the data in the *slowpos* parameter.

Axis:slowpos = zzz (zzz = slow axis value expressed in Um).

• Set the motion output disable time when the axis enters in the deceleration range so the slowing output activation does not cause electrical failure; insert the data in the *slowdly* parameter.

Axis:slowdly = ttt (ttt = deceleration time expressed in s/100).

• Set the tolerance limits to be obtained when placing in the *tollp* and *tolln* parameters. As a first approach, introducing the higher values at precisions requests.

Axis:tollp = tpx (tpx = positive tolerance value expressed in Um/10). Axis:tolln = tnx (tpn = negative tolerance value expressed in Um/10).

Set the reverse time axis in tiny parameter.

Axis:tinv = inversion time expressed in s/100

• Consider a single inertia range for all axis; set the ninert parameter to "1".

Axis:ninert = 1

 Enable recalculation of inertia when the placement ends out of tolerance; set the inertmode parameter to "1".

Axis:inertmode = 1

 Set the time delay tolerance, considering the time it takes for the axis to decelerate to a stop; set the toldly parameter.

Axis:toldly = tdly (tdly = activation time delay tolerance expressed in ms).

## 1.2.9 THE SLOWDOWN

### 1.2.9.1 Introduction

In the ON/OFF placements the space of slowdown should be long enough to bring the axis at the slow speed (of end placement), which enter the inertial range and conclude your placement in tolerance. It is essential that the speed at the time of entry in the inertial range is always equal, so that inertia is repetitive and continuous recalculations are avoided that would cause an inaccuracy in positioning.

Slowdown quota is too long: This allows the axis to end positioning by moving the slow speed, but is maintained for too much space, extending considerably the time of positioning.

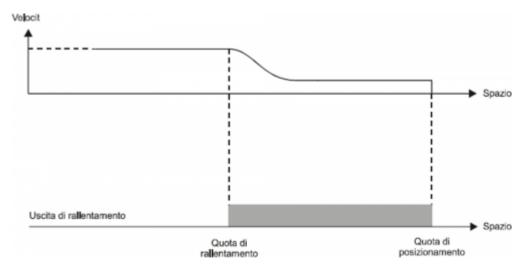

Slowdown quota is too short: the axis approaches at the quota with a speed too high to allow the mechanical rapid stop; the succession of the system compromises the placement, stopping the axle out of the tolerance range set.

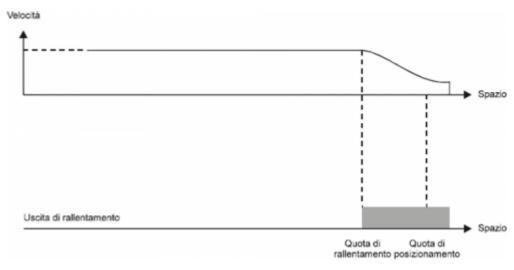

In some cases the OOPOS3 device must manage the axis where positioning speed is variable. For this reason the OOPOS3 device has a system of automatic calculation of the slowdown quotaq, so the speed of end placement and the inertia value are repetitive, regardless of the speed of the axis.

The OOPOS3 device has two methods (selected by the *slowtype* parameter), to calculate the slowdown:

- With *slowtype* = 1, the slowdown is calculated proportionately to the positioning speed.
- With *slowtype* = 2, the slowdown is calculated according to the square of the positioning speed.

## 1.2.9.2 Setting of the speed variable

To calculate the slowdown value you need setting to acquire the axis speed. The unit of speed is in function of the following variables:

- unitvel
- decpt

## 1.2.9.3 Unitvel parameter

Defines if the speed values are expressed in Um at the minute (unitvel = 0) or in Um at the second (unitvel = 1).

### 1.2.9.4 Decpt parameter

Whether to set the values of speed in multiples of the fundamental units Um. For example, if the fundamental unit of measure

Um=mm, and unitvel=1 you get the speed indicator in the vel variable:

- with decpt = 0 in mm/s
- with decpt = 1 in cm/s
- with decpt = 2 in dm/s
- with decpt = 3 in m/s

### 1.2.9.5 Maximum speed calculating

#### Theoretical method

You have to apply the formula: Speed = Frequency \* ....

#### **Pratical method**

It's based on the speed reading detected by the device in the *vel* parameter giving the drive a known voltage. If driving permits, provide the maximum working voltage axis and then read the value in the *vel* parameter; if you provided a lower voltage, the maximum speed will be proportional to the voltage supplied.

Enter the value of the maximum speed detected in *maxvel* parameter.

## 1.2.9.6 Proportional to the speed slowdown

The device calculates the slowdown based on the formula: Slowdown = (Maximum slowdown x Speed)/Maximum speed

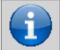

The calculation of the slowdown, as evidenced by the chart, one of the two maxslow or minslow limits cannot exceed.

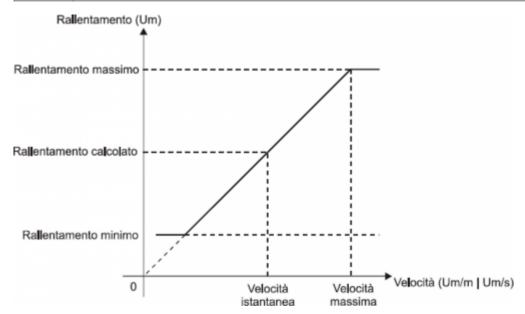

#### Where:

Maximum slowdown = corresponds to the *maxslow* variable. Minimum slowdown = corresponds to the *minslow* variable. Calculated slowdown = corresponds to the *exeslow* variable. Maximum speed = corresponds to the *maxvel* variable. Instantaneous speed = corresponds to the *vel* variable.

#### 1.2.9.7 Proportional slowdown to the square of the speed

The device auto-calculates the slowdown based on the formula: Slowdown = (Maximum slowdown x Speed2)/Maximum speed

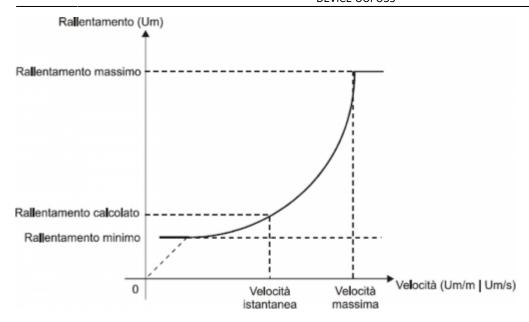

#### Where:

Maximum slowdown = corresponds to the *maxslow* variable. Minimum slowdown = corresponds to the *minslow* variable. Calculated slowdown = corresponds to the *exeslow* variable. Maximim speed = corresponds to the *maxvel* variable. Instantaneous speed = corresponds to the *vel* variable.

## 1.2.10 RECALCULATION OF INERTIA

The values of inertia can be introduced directly by the operator or automatically calculated from the device; the mode is chosen with setting the *inertmode* parameter.

The device manage the subdivision of the axis path (between the *minpos* and *maxpos*) in more same bands; the number of bands is defined by the *ninert* parameter. This way you can have inertia as a function of the band within which concludes the positioning.

By setting the *dobiner* = 0 parameter, the device manage a unique inertia value independently of direction of movement (forward or backward).

By setting the dobiner = 1 parameter, the device manage two inertia values for each band, one for the forward direction and another for the backward direction. This mode is applicable, for example, when you move the vertical axis.

For storing inertia, are used the  $iner01 \div iner08$  parameters (in the event that dobiner = 0) or the  $iner01 \div iner16$  parameters (if dobiner = 1):

|        | dobiner = 0    | dobiner = 1              |
|--------|----------------|--------------------------|
| iner01 | Inertia 1 band | Forward intertia 1 band  |
| iner02 | Inertia 2 band | Backward intertia 1 band |
| iner03 | Inertia 3 band | Forward intertia 2 band  |
| iner04 | Inertia 4 band | Backward intertia 2 band |
| iner05 | Inertia 5 band | Forward intertia 3 band  |
| iner06 | Inertia 6 band | Backward intertia 3 band |
| iner07 | Inertia 7 band | Forward intertia 4 band  |
| iner08 | Inertia 8 band | Backward intertia 4 band |
| iner09 | n.u.           | Forward intertia 5 band  |
| iner10 | n.u.           | Backward intertia 5 band |
| iner11 | n.u.           | Forward intertia 6 band  |
| iner12 | n.u.           | Backward intertia 6 band |
| iner13 | n.u.           | Forward intertia 7 band  |
| iner14 | n.u.           | Backward intertia 7 band |
| iner15 | n.u.           | Forward intertia 8 band  |
| iner16 | n.u.           | Backward intertia 8 band |

By definition, the forward inertia is used only forward in movements (forward output enabled) while, the backward inertia, is used only for backward movements (backward output enabled).

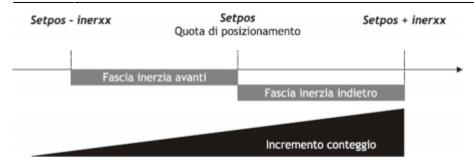

#### 1.2.11 MANAGING AUTOMATIC RECALCULATION INERTIA

The calculation of inertias about the various bands can be done automatically by the device; at the end of each placement, the device quantify the value of inertia for use in subsequent placements that will end in the same band. You can define a set of customizations related to automatic recalculation of inertia.

#### 1.2.11.1 Inertmode

With the setting of this parameter is used to define when the device execute the recalculating of inertia; there are two methods:

- The recalculation is executed only if the placement ends outside the tolerance range.
- The recalculation is executed at the end of each placement, although it ended in or out of the tolerance range.

### 1.2.11.2 Toldly

Automatic recalculation of inertia is executed by OOPOS3 device when ended the activation delay tolerance (toldly), at the end of which the axis is considered definitely in stop.

#### 1.2.11.3 Maxiner

If the value of the inertia recalculated diverges beyond a certain value from inertia in use, you can have an alert ( $st_erin = 1$  state); this alert may in any case be disabled.

## 1.2.12 THE PRESET SEARCH

The preset searchb is a procedure to synchronize the value of the *posit* parameter with the actual position of the axis. Consists to load a value in the counter (previously stored) at the time of acquisition of transducer zero pulse; you can execute the preset search with a transducer without the zero pulse, but you need an input (cam or sensor) by 'enabling zero-pulse transducer'.

Formerly to the preset search the counter acquired can have any value and the axis can be located anywhere. For execute the upload of preset quota, the axis you must direct to the "enabling zero-pulse transducer" input.

The initial direction of motion is defined by *prsdir* parameter:

prsdir = 0 the axis will start getting forward.

prsdir = 1 the axis will start getting backward.

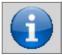

During the preset search the software the maxpos and minpos limits are disabled.

The preset search start is given from the PRESET command.

If during the preset search is given again the *PRESET* command, the direction of motion of the axis is reversed, preserving the operation of the preset search direction.

It should be noted that the presets quota (*prspos*) must always be between the minimum and maximum quotas and after the load of the preset quota, the axis is automatically positioned to the preset quota.

#### 1.2.12.1 Mode 0: loading presets with moving procedure

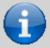

The zero pulse enable input has a hardware filter which delays the acquisition and so influence the precision of the loading.

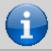

Axis speed should be low enough to allow the acquisition of the input.

The axis towards to the sensor connected to the enable input zero pulse with a normal placement speed. The *st\_prson* state reports that the preset procedure is in progress. When, during the path, the axis bump into the enabling zero-pulse transducer input, reverses the direction and takes slow speed.

To the disabling of enabling zero-pulse transducer input is loaded the preset quota on the counter (*posit* parameter). The axis stop, the st\_prson state is disabled and the *st\_prsok* state is aenabled to signal the end of search. This State remains active until the starting of a new presets procedure. When the system is power up this state is always to zero (Picture 1).

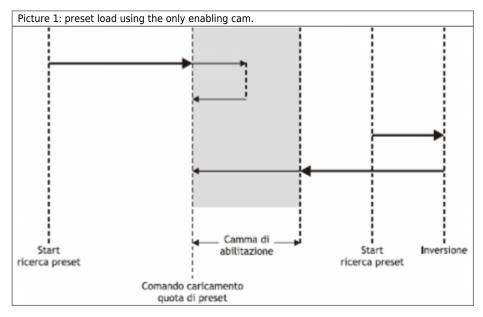

### 1.2.12.2 Mode 1: preset load with moving procedure

The axis towards the sensor connected to input enabling zero-pulse with normal positioning speed. The  $st\_prson$  state reports that the preset procedure is in progress. When, during the path, the axis mbump into the enabling zero pulse transducer input, reverses the direction and takes the slow speed.

To disable the zero pulse enable input is enabled the reading of the first zero-pulse provided by the transducer and at the time of the acquisition of this signal, is loaded the preset quota in the counter (*posit* parameter).

The axis stops, the *st\_prson* state is disabled and the *st\_prsok* state is enabled to signal the end of search. This state remains active until the starting of a new procedure of presets. When the system is power up this State is always zero (Picture 2).

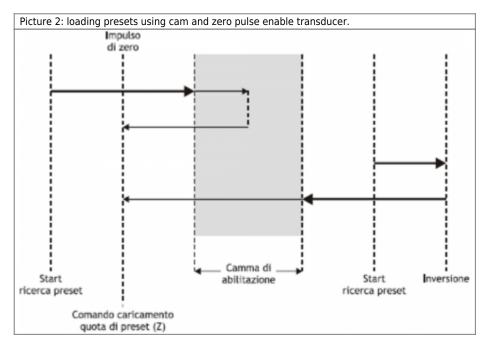

#### 1.2.12.3 Mode 2: loading with stopped axis

With this procedure the preset search is not enabled. The command to load the preset quota is provided by the activation of the zero pulse enable input and is enabled the *st prsok* state.

- If the input remains active the loading is continuous.
- If the input is already active to the power on the first load is executed only after its disabled.

#### 1.2.13 DELTA COUNTER

The device always shows the absolute position of the axis; to execute the incremental placements it is necessary to have a tool to subtract or add some value to the count (posit) without introducing errors. The change counter can be execute even with a direct writing to the new value in the *posit* parameter.

Wanting to steal 100 units of measure from the count you can:

Axis:posit = Axis:posit - 100

This operation introduces an error because it imposes the location "posit = -100", when the axis could have an intermediate position between a unit of measurement and subsequent (example 100.3). This fraction (0.3) is lost and the repetition of these steps results in the accumulation of a considerable error.

The DELCNT command sum to the count an amount equal to the delta parameter without losing the fraction part of the position:

Axis:delta = -100 DELCNT Axis

The DELCNT command can be sent only with stationary axis (st still=1)

#### 1.2.13.1 Example

The reading of the position of the axis is of 2 units and is located at point A. To sum the count posit three units. With instructions:

Axis:posit = Axis:posit + 2

the axis takes the new position B. With instructions:

Axis:delta = 2 DELCNT Axis

It's reached the point C.

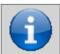

The command can be sent only if the axis is stopped, condition of st\_still = 1.

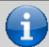

The changing of the resolution value (cntratio) or write to the posit variable, causes the reset of the remnants of the conversion.

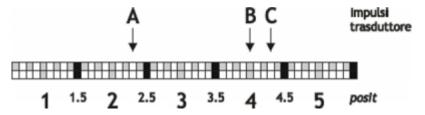

Note that with the first instructions the axis took a delta less than 3 units and then introduced an error.

If you need to send the succession of *DELCNT* commands, It is convenient to calculate the quantity to be summed and send at once the command; otherwise beware not to send subsequent commands without a read statement on device parameter.

Example:

Axis:delta = 3 DELCNT Axis WAIT Axis:st\_init Axis:delta = 40 DELCNT Axis A writing of the type:

```
Axis:posit = 1000
Axis:delta = - 100
DELCNT Axis
DELCNT Axis
...
```

Does not ensure that the posit value is 800, as you would expect from two consecutive subtraction, while it's possible is 900 for the overlap of the two commands. The writing becomes then:

```
Axis:posit = 1000
Axis:delta = - 100
DELCNT Axis
WAIT Axis:st_init
DELCNT Axis -
WAIT Axis:st_init
...
```

#### 1.2.13.2 REGON and REGOFF commands

With the OOPOS3 device address the movement outputs are for the exclusive use of the device; so they can't be used by other device or by the application.

The *REGOFF* command allows you to make available these resources, by disabling the update from the OOPOS3 device. This condition, verified by the  $st\_regoff = 1$  state, places the device in a pending state that still continues to update the position of the axis (acquired counting).

The REGON command restores normal conditions giving the device updating outputs.

In the applications that do not need to move the multiple axes, use of *REGON/REGOFF* controls allows you to use the same motion outputs saving hardware resources.

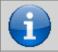

To avoid conflicts and malfunctions, must necessarily be active one device for each group of outputs of movement.

#### 1.2.14 **MOVING**

The procedures described here were allowed to complete the steps necessary to device hardware resource definition, electrical verification, of fundamental device parameters setting.

Now you can run simple movement of the axis.

- Move the axis in a position whereby it can fulfill a certain area without meeting the quota limit.
- Reset the count (posit = 0 parameter).
- Set the placement guota (setpos parameter).

Axis:setpos = placement quota (in Um between minpos and maxpos).

• Start positioning (START command).

START Axis

• To stop the positioning use the STOP commands.

## 1.3 Special functions

#### 1.3.1 QPS POSITIONING SYSTEM (QEM POSITIONING SYSTEM)

The introduction of inertia parameters ( $iner01 \div iner16$ ), the tolerances (tolp and toln) and thickness tool (tool), is proposed with an addition digit, so you can introduce the data with an accuracy 10 times greater.

For a good operation of the QPS system, encoder resolution should be less than 40000; if the multiplicative coefficient is between 40001 and 399999 the influence of the last digit will decrease gradually up to cease completely when this coefficient is equal to 400000.

The QPS system is also introduced in the reading of the data described above.

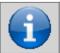

This system allows, If the resolution of the transducer allows it, adjust and check the position of the On/Off type with a resolution 10 times greater than the set.

#### 1.3.1.1 Example

• If a placement fee equal to 10 mm is normally inserted with the number 10, to introduce the same

tolerance value (then with the QPS), you must enter the value 100.

• A tolerance of 10 mm will be displayed with the number 100.

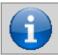

The examples are based on a system of positioning with millimetre precision.

## 1.3.2 DEVICE ERRORS MANAGEMENT

The error presence in the device is reported by the *st\_error* state.

When st\_error is equal to 1, we find in the errode variable the intervened error type (see table) and in the errodule variable an indication on the cause of the error.

If the device goes in error, to start work you have to clear the st\_error status with RSERR command.

#### 1.3.3 DEVICE WARNING MANAGEMENT

The presence of a warning system camming is signaled by the *st warning* state.

Being caused by a minor event and guaranteed in this situation the slave axis management, the slave axis continues the processing.

When *st\_warning* is equal to 1, we find in the *wrncode* variable the type of warning intervened (see table) and in the *wrnvalue* variable an indication as to the cause the warning.

| Code | Priority | Description          |
|------|----------|----------------------|
| 1    | 0        | Command not executed |

To reset the *st\_warning* state you must send the *RSWRN* command.

## 1.4 Commands and parameters

#### 1.4.1 SYMBOLS USED

The parameter **name**, state or command are is shown on the left side of the table.

#### R

Indicates if the parameter or state is retentive (upon initialization of the device maintains the previously defined state), or the state assumes upon initialization of the device.

If the device does not need to initialize the "R" field indicates the value that the parameter or state take to the power up of the card.

R = Retentive

0 = Upon initialization of the device the value is forced to zero.

1 = Upon initialization of the device the value is forced to one.

- = Upon initialization of the device is presented significant value.

#### D

Indicates the size of the parameter.

F = Flag

B = Byte

W = WordL = Long

S = Single Float

#### 1.4.1.1 Conditions

Describes all the conditions that must exist is considered correct or because the command is accepted.

In some cases, limit values are specified for the acceptance of the parameter: If are introduced any values outside the limits set, the data is however accepted; therefore appropriate controls of the application must be provided to ensure the proper functioning.

To execution of the command, all conditions must be met; otherwise the command is not sent.

#### Α

Indicates the access mode.

R = Read.

W = Write.

RW = Read / Write.

## **1.4.2 COMMANDS**

The available commands to manage the device are listed under the priority order descending. The device executes all commands received within the same sampling time starting from the one with the highest priority. For example if the device receives the same sampling time CNTUNLOCK and CNTLOCK commands, first execute the CNTLOCK command and then CNTUNLOCK leaving therefore the counter free to count.

| Name      | Conditions                                     | Description                                                                                                    |
|-----------|------------------------------------------------|----------------------------------------------------------------------------------------------------|
| INIT      | st_init = 0                                    | Initialization Initializing device command. If the device is not initialized, does not execute the axis calculations and then sits idle. To power on you can download all parameters in DPR; subsequently, with the INIT command the axis will be initialized, executing the calculations only once.  Activates the st_init state. |
| STOP      | st_init = 1                                    | Stop Activates the outputs for controlling the motion axis toward the quota set.                                                                                                    |
| START     | st_init = 1<br>st_still = 1<br>st_regoff = 0   | Start Activates the outputs in order to control the motion axis toward the quota set.                                                                                                    |
| CNTLOCK   | st_init = 1                                    | Counter lock Blocks the acquisition of axis count even if the transducer continues to send signals. At this stage the possible displacement of the axis is not detected. Disables loading of presets quota on the count.  Activates the st_cntlock state.                                                                          |
| CNTUNLOCK | st_init = 1                                    | Counter unlock Unlock the axis count. Recovered read the signals sent by the transducer and the updating count. Disable the st_cntlock state.                                                                                                    |
| CNTREV    | st_init = 1                                    | Counter reverse Invert the phases of the transducer into the card. It's reversed the direction of the count (increase/decrease. Activates the st_cntrev state.                                                                                                    |
| CNTDIR    | st_init = 1<br>st_regoff = 1                   | Counter direct Counting the axis isn't reversed. Disable the st_cntrev state.                                                                                                    |
| PRESET    | st_init = 1<br>st_regoff = 0                   | Preset Start search preset axis. Start search procedure with modes set with presed and preser parameters. If the preset search is already in execution, the command executes the reverse search. Activates the st_preson state and disable the st_presok state                                                                     |
| MANSFW    | st_init = 1<br>st_regoff = 0<br>posit < maxpos | Manual slow forward Manual slow positioning forward. Activates the forward and slowdown outputs.                                                                                                    |
| MANSBW    | st_init = 1<br>st_regoff = 0<br>posit > minpos | Manual slow backward Manual slow positioning backward. Activates the backward and slowdown outputs.                                                                                                    |
| MANFFW    | st_init = 1<br>st_regoff = 0<br>posit < maxpos | Manual forward  Manual positioning forward.  Activates the forward output.                                                                                                    |
| MANFBW    | st_init = 1<br>st_regoff = 0<br>posit > minpos | Manual backward Manual positioning backward. Activates the backward output.                                                                                                    |
| REGON     | st_init = 1                                    | Regulation ON Enable adjustment and updating of movement outputs, and all the movement commands. Disable the st_regoff state.                                                                                                    |
| REGOFF    | st_init = 1                                    | Regulation OFF Disable adjustment and updating of movement outputs, and all the movement commands. Only the brake output continues to be updated. Activates the st_regoff state.                                                                                                    |
| DELCNT    | st_init = 1<br>st_still = 0                    | <b>Delta counter</b> This command is accepted only if the axis is stopped; the counter (axis position) is modify by adding algebraically the value specified in the delta variable.                                                                                                    |
| RSERR     | -                                              | Reset error Reset the st_error state.                                                                                                    |
| RSWRN     | -                                              | Reset warning Reset the st_warning state.                                                                                                    |
| RSPRSOK   | -                                              | Reset preset OK Reset the st_prsok state                                                                                                    |

## 1.4.3 PARAMETERS

| Name    | D | R | Α   | Conditions | Description                                                                                                    |
|---------|---|---|-----|------------|----------------------------------------------------------------------------------------------------|
| measure | L | R | R-W | -          | <b>Measure</b> $(1 \div 999999)$<br>Indicates the space in unit of measure, cover to get the encoder pulses * 4 set in the pulse parameter. This parameter is used to calculate the resolution with the formula:<br>Resolution = measure* 4 / pulse<br>The resolution must have a value between 0.00374 and 4.00000 |

| Name       | D | R | Α   | Conditions | Description                                                                                                    |
|------------|---|---|-----|------------|----------------------------------------------------------------------------------------------------|
| pulse      | L | R | R-W | -          | Pulse encoder (1÷ 999999) Indicates the multilied pulses 4 provided by the slave encoder to get the space set in the measure parameter. This parameter is used to calculate the resolution with the formula: Resolution = measure* 4 / pulse, The resolution must have a value between 0.00374 and 4.00000 st_camex = 0, st_prson = 0.                                                                      |
| posit      | L | R | R-W | -          | Actual position (-999999 ÷ 999999)  Is the value of the instantaneous position of the axis in units defined by the measure and pulse parameters.  Value expressed in unit of measure (Um).                                                                                                    |
| encoder    | L | R | R   | -          | <b>Encoder</b> Is the value of the instantaneous position of the axis. Value expressed in bit encoder * 4.                                                                                                    |
| minpos     | L | R | R-W | -          | Minimum position (-999999 $\div$ 999999)  Defines the minimum quota reached by the axis; the set value is considered as the lower limit for the introduction of work quotas.  Note that in the case of using recovery backlash forward function (backlashmode = 1 and 3), the minimum stroke of the axis is equal to [minpos - overpos].  Value expressed in unit of measure (Um).                          |
| maxpos     | L | R | R-W | -          | Maximum position (-999999 ÷ 999999)  Defines the maximum quota reached by the axis; the set value in considered as maximum limit for the introduction of work quotas.  Note that in the case of using recovery backlash backward function (backlashmode = 2 and 4), the maximum stroke of the axis is equal to [maxpos + overpos].  Value expressed in unit of measure (Um).                                |
| slowpos    | w | R | R-W | -          | Slow position ( $0 \div 9999$ ) It's the distance from the placement quota which is activates the slowdown output to conclude the positioning at the slow speed. Value expressed in unit of measure (Um).                                                                                                    |
| tollp      | w | R | R-W | -          | Positive tolerance (0 $\div$ 9999)<br>It's the positive tolerance limit allowed positioning (maximum error for excess).<br>Value expressed in Um/10 (QPS).                                                                                                    |
| tolln      | w | R | R-W | -          | <b>Negative tolerance</b> $(0 \div 9999)$ It's the negative tolerance lomit allowed positioning (maximum error by defect). Value expressed in Um/10 (QPS).                                                                                                    |
| tinv       | w | R | R-W | -          | <b>Direction inversion delay</b> (0 ÷ 999)<br>It's used to avoid mechanical stress caused by too rapid direction changes movement.<br>Input value is expressed in hundredths of a second.                                                                                                    |
| slowdly    | W | R | R-W | -          | Slow delay $(0 \div 999)$<br>When positioning enters the deceleration range, the output is disabled for a time determined by the slowpos parameter. The output of slowdown is enabled with time slowpos/2 before the movement output.<br>Value expressed in hundredths of a second (s/100).                                                                                                    |
| tbrake     | W | R | R-W | -          | Brake time Is the amount of time, the start position, between the unlock brake (depending on the reaktype parameter) and the activation of outputs of movement. It is expressed in hundredths of a second (s/100).  Valid range: 0 ÷ 999                                                                                                    |
| overpos    | w | R | R-W | -          | Over position (0 ÷ 9999)  Overquota for backlash retrieving and/or minimum delta of positioning. If set to zero is not execute the backlash recovery.  Value exepressed in unit of measure (Um).                                                                                                    |
| bklashmode | В | R | R-W | -          | Backslash mode Select the backlash recovery type: 0 = positioning without the backlash recovery, 1 = positioning with forward recovery backlash, 2 = positioning with backward recovery backlash, 3 = positioning with forward recovery backlash without slowdown, 4 = positioning with backward recovery backlash without slowdown. If the parameter is out of limits allowed, uses by default the 0 mode. |
| ninert     | В | R | R-W | -          | <b>Inertia number</b> $(1 \div 8)$ It's the number of groups of inertia in which dividing the axis. If set to zero, it is considered a single band.                                                                                                    |
| maxiner    | W | R | R-W | -          | <b>Maximum inertia</b> $(0 \div 9999)$<br>It's the maximum value change of inertia after each placement.<br>If the calculated value exceeds this parameter, is reported with st_erin state activation.<br>If the value is set to zero, the control is disabled<br>Value expressed in Um/10 (QPS).                                                                                                    |
| toldly     | W | R | R-W | -          | <b>Tolerance delay</b> $(0 \div 9999)$ It's defines the activation time delay tolerance (expressed in ms) at the end of which the axis is considered definitely still.                                                                                                    |

| Name            | D | R | Α   | Conditions | Description                                                                                                    |
|-----------------|---|---|-----|------------|----------------------------------------------------------------------------------------------------|
| inertmode       | В | R | R-W |            | Inertia mode selection Indicates the type of inertia recalculation executed by the device at the end of the placement:  0 = recalculating inertias disabled,  1 = recalculating inertia only execute if the placement ends out of tolerance,  2 = recalculation inertia executed at each positioning.                                                                                                    |
| tool            | L | R | R-W | -          | <b>Tool thickness</b> (-999999 $\div$ 999999) Is the thickness value tool. This value, expressed in Um/10 (QPS), is added to the quota of positioning setpos when commanded START. The final quota of the axis will be then given by: setpos $+$ tool.                                                                                                    |
| setpos          | L | R | R-W | -          | <b>Setted position</b> (-999999 $\div$ 999999) It's the set placement quota. It's running from the START command. If it is changed during the placement, the axis is positioned in each case to the previous installment. Value expressed in units of measurement (Um).                                                                                                    |
| iner01 ÷ iner16 | W | R | R-W | -          | Inertia $01 \div 16$ value  Are the 16 memories of inertia values. If the dobiner parameter is to 0, device only uses the first eight (iner01 $\div$ iner08).  Value expressed in Um/10 (QPS).                                                                                                    |
| dobiner         | В | R | R-W | -          | Double inertia With this parameter you can choose to recalculate a unique inertia for each band that has divided the axis or get two for every band: one for each direction of arrival of the axis.  0 = Memory band inertia equal for two directions,  1 = Memory band inertia separately for each direction.                                                                                                    |
| enstol          | В | R | R-W | -          | Enable start in tolerance Enable start with axis in tolerance:  0 = START in tolerance disabled. At the START command, if the placement quota is out of tolerance, it execute the movement and the st_sttoll status is set to 0, otherwise the st_sttoll state is set to 1 and the axis stays still."  1 = START in tolerance enabled. At the START command the axis execute a repositioning to the quota and the st_sttoll status is disabled.                                                                                                    |
| prsmode         | В | R | R-W | -          | Preset mode  Defines the type of preset search:  0 = For research enabling zero-pulse, the axis start movement, bump the cam by enabling, reverses the direction and with slow speed, on the falling edge on the cam signal, load the preset quota,  1 = For research enabling zero-pulse, the axis start movement, bump the cam by enabling, reverses the direction and with slow speed acquires the first zero-pulse (after disabling the cam signal),  2 = Preset search procedure is not enabled with axis moving. The count is updated to the presets quota to the activation of the enabling zero-pulse. |
| prspos          | L | R | R-W | -          | Preset position (minpos ÷ maxpos) Defines the value that is loaded on the counting with the preset search procedure. Value expressed in unit of measurement (Um).                                                                                                    |
| prsdir          | В | R | R-W | -          | Preset search direction  Defines the direction of axis movement of the cam research zero pulse enable.  0 = The axis is looking forward, first in fastly, then slowly.  1 = The axis is looking back, first in fastly, then slowly.  2 = The axis is looking forward always slow.  3 = The axis is looking backward always in slow.                                                                                                    |
| actiner         | В | R | R   | -          | Actual inertia (0 ÷ 7) Indicates the inertia range in use.                                                                                                    |
| delta           | L | R | R-W | -          | Delta counter (-999999 ÷ 999999) Use variable as an operand from the DELCNT command. Value expressed in units of measurement (Um).                                                                                                    |
| decpt           | В | R | R-W | -          | <b>Decimal point</b> $(0 \div 3)$<br>Defines the accuracy with which you wish to set presets and view the counts in relation to axis.                                                                                                    |
| unitvel         | В | R | R-W | -          | Velocity unit  Defines if time unit of speed is expressed in minutes or seconds.  0 = Um/min, 1 = Um/sec.                                                                                                    |
| frq             | L | - | R   | -          | Actual frequency It's the value of the instantaneous frequency of the axis, considering one phase of the encoder. Value expressed in Hz.                                                                                                    |
| vel             | L | - | R   | -          | Actual velocity It's the value of the instantaneous speed of the axis. The value is expressed in Um/s or Um/min dependind to unitvel and decpt parameters.                                                                                                    |
| breaktype       | В | R | R-W | -          | Brake type  It's the type of brake intervention logic output.  0 = The output is activated for braking,  1 = The output, normally active, is disabled for braking.  The st_brake state follows the switching state of the output.                                                                                                    |
| slowtype        | В | R | R-W | -          | Slow type (0 ÷ 999999)  It's the calculation type of slowdown  0 = fixed with slowpos parameter,  1 = proportional to detected speed,  2 = proportional to the square of detected speed.                                                                                                    |

| Name       | D    | R        | A     | Conditions | Description                                                                                                    |
|------------|------|----------|-------|------------|----------------------------------------------------------------------------------------------------|
|            |      |          |       |            | Maximum velocity                                                                                                    |
| maxvel     | L    | R        | R-W   | -          | Defines the maximum axis speed. The input value is per unit of time of the set speed unitvel.  This parameter is used if slowtype ? 0.                                         |
|            |      |          |       |            | Maximum slowdown (0 ÷ 9999)                                                                                                    |
| maxslow    | w    | R        | R-W   | _          | It's the value of deceleration calculated at the maximum speed of the axis defined by the                                                                                      |
| IIIdASIOW  | **   | '\       | 11-44 |            | maxvel parameter. This parameter is used if slowtype ? 0.                                                                                                    |
|            |      |          |       |            | Value expressed in unit of measurement (Um).  Minimum slowdown (0 ÷ 9999)                                                                                                    |
| minslow    | w    | R        | R-W   | _          | It's the minimum value of slowdown which can be calculated. This parameter is used if slowtype                                                                                 |
|            |      |          |       |            | ? 0. Value expressed in unit of measurement (Um).                                                                                                    |
|            | \ ,, |          | _     |            | Execution slowdown                                                                                                    |
| exeslow    | W    | -        | R     | -          | If the parameter slowtype ? 0, indicates the value of deceleration calculated from the device depending on the speed of the axis. Value expressed in unit of measurement (Um). |
|            |      |          |       |            | <b>Error code</b> (0 ÷ 100)                                                                                                    |
| errcode    | В    | 0        | R     | -          | Indicates the type of error in the system. The code is valid only if st_error = 1 (See dedicated                                                                               |
|            |      |          |       |            | section).                                                                                                    |
| errvalue   | В    | 0        | R     | _          | <b>Error value</b> $(0 \div 100)$ Indicates the cause of the error in the system.                                                                                              |
|            |      |          |       |            | The code is valid only if st_error = 1 (See dedicated section).                                                                                                    |
|            |      |          | _     |            | Warning code (0 ÷ 100)                                                                                                    |
| wrncode    | В    | 0        | R     | -          | Indicates the type of warning in the system. The code is valid only if st_warning = 1 (See dedicated section).                                                                 |
|            |      |          |       |            | Warning value (0 ÷ 100)                                                                                                    |
| wrnvalue   | В    | 0        | R     | -          | Indicates the cause of the warning in the system. The code is valid only if st_warning = 1 (See                                                                                |
|            |      |          |       |            | dedicated section).                                                                                                    |
|            |      |          |       |            | Initialization Reporting of initialized device.                                                                                                    |
| st_init    | F    | -        | R     | -          | <b>0</b> = Device is not initialized,                                                                                                    |
|            |      |          |       |            | 1 = Device initialized.                                                                                                    |
|            |      |          |       |            | Counter locked Counting signaling axis stuck.                                                                                                    |
| st_cntlock | F    | R        | R     | -          | <b>0</b> = Axis count unlocked,                                                                                                    |
|            |      |          |       |            | 1 = Axis count locked.                                                                                                    |
|            |      |          |       |            | Counter reversed Inverted axis count report                                                                                                    |
| st_cntrev  | F    | R        | R     | -          | <b>0</b> = Axis count not inverted,                                                                                                    |
|            |      |          |       |            | 1 = Axis count inverted.                                                                                                    |
|            |      |          |       |            | Forward movement Report activation of forward movement output.                                                                                                    |
| st_movfwd  | F    | -        | R     | -          | 0 = Forward output disable,                                                                                                    |
|            |      |          |       |            | 1 = Forward output enable.                                                                                                    |
|            |      |          |       |            | Backward movement Report activation of backward movement output.                                                                                                    |
| st_movbwd  | F    | -        | R     | -          | <b>0</b> = Backward output disable,                                                                                                    |
|            |      |          |       |            | 1 = Backward output enable.                                                                                                    |
|            |      |          |       |            | Slowdown movement Report activation of slodown output.                                                                                                    |
| st_movslow | F    | -        | R     | -          | 0 = Slowdown output disable,                                                                                                    |
|            |      |          |       |            | 1 = Slowdown output enable.                                                                                                    |
|            |      |          |       |            | <b>Tolerance</b> Reporting of axis in tolerance in relation to the quota put executing from the START command.                                                                 |
| st_toll    | F    | -        | R     | -          | Signaling axis in tolerance may be delayed through toldly parameter.                                                                                                    |
|            |      |          |       |            | 0 = Axis not in tolerance,                                                                                                    |
|            |      | _        |       |            | 1 = Axis in tolerance.  Brake                                                                                                    |
| st brake   | F    |          | R     |            | Brake output signals (for activation of brakes or shaft locking devices).                                                                                                    |
| 21_DIAKE   | '    | -        |       |            | 0 = Braking output disable,                                                                                                    |
|            |      | $\vdash$ |       |            | 1 = Braking output enable.  Backward direction                                                                                                    |
| ct movidin | F    |          | D D   |            | Indication of direction of movement.                                                                                                    |
| st_movdir  | [    | -        | R     |            | 0 = Forward,                                                                                                    |
|            |      | _        |       |            | 1 = Backward. Still                                                                                                    |
| st still   | F    | 1        | R     | _          | Signalling of still axis.                                                                                                    |
| 31_31111   |      | 1        | '`    |            | 0 = Axis moving,                                                                                                    |
|            |      |          |       |            | 1 = Axis still.  Inertia ricalculation error                                                                                                    |
|            |      |          |       |            | Report an error of inertia recalculation. The indication is enabled if the recalculation of the                                                                                |
| st_erin    | F    | -        | R     | -          | inertia provides a value greater than <i>maxiner</i> . <b>0</b> = Correct recalculation inertia,                                                                               |
|            |      |          |       |            | 1 = Recalculating inertia with values greater than maxiner.                                                                                                    |
|            | _    | _        |       |            |                                                                                                    |

| Name       | D | R | Α | Conditions | Description                                                                                                    |
|------------|---|---|---|------------|----------------------------------------------------------------------------------------------------|
| st_sttoll  | F | - | R | -          | Start in tolerance  Active reports, if the parameter enstol = 0, he was given a command of movement and the axis was already in tolerance quota of finish line. The state remains unchanged until the next movement command (START, MANSFW, MANFFW, MANSBW, MANFBW).  0 = Start with axis out of tolerance,  1 = Start with axis in tolerance. |
| st_prsok   | F | - | R | -          | Preset ok Axis preset search reporting was successfully executed.  0 = Search for preset not yet completed or not executed,  1 = Preset search was successfully executed.                                                                                                    |
| st_prson   | F | - | R | -          | Preset Reporting preset search axis in progress.  0 = Preset search not in progress,  1 = Preset search in progress.                                                                                                    |
| st_regoff  | F | 1 | R | -          | Regulation off Reports the status of disable positioning commands and outputs.  0 = Movement aoutput enabled,  1 = Movement aoutput disabled.                                                                                                    |
| st_error   | F | - | R | -          | Status of device error Indicates the error status in the device. To decode the error you must reference the errcode and errvalue variables.  0 = Error not present, 1 = Error present, To power on by default is set to zero.                                                                                                    |
| st_warning | F | - | R | -          | Status of device warning Indicates the warning state in the device. To decode the warning you must reference the wrncode and wrnvalue variables.  0 = Warning not present,  1 = Warning present,  To power on by default is set to zero.                                                                                                    |
| st_int     | F | - | R | -          | Status of interrupt line Indicates the status of the interrupt line 0 = Interrupt input off, 1 = Interrupt input on. To power on by default is set to zero.                                                                                                    |

## 1.5 Limitations

No limitation.

# 1.6 Application example

## 1.6.1 CONFIGURATION FILE

```
Module Name: Ex Copos3.CNF Proje
Autor: QEM srl Data:
System: QMovel / QCL3
Functionality: 00P0S3 Management example Relea
                                                                      Project: Ex 00P0S3
Data: 01/05799
Library: 1LIB4001
Release: 0
  Constants definition
CONST
  SYSTEM variables definition
SYSTEM
slQuotaPos L
                                                            ;Variable for placement quota
GLOBAL variables definition
GLOBAL
gfMovMan F
                                                            ;Flag signaling ongoing manual
;movements
;Flag signaling ongoing automatic
;movements
gfMovAuto F
   TIMER variables definition
TIMER
   DATAGROUP definition
;DATAGROUP
   Bus configuration
BUS
1 1CPUD 02
2 1MIXA 00
3 .
   INPUT variables definition
INPUT
ifAvMan
ifInMan
                                                                               ;Manual forward input
;Manual backward input
                                      2.INP01
2.INP02
```

```
ifStart F 2.INP03 ;START axis input
ifStop F 2.INP04 ;STOP axis input

OUTPUT variables definition

OUTPUT
ofToll F 2.OUT04 ;Axis tolerance output

Internal device declaration

INTDEVICE ;Name Type TCamp Couter Inter AbilZero OutAva OutInd OutDir OutMov
Axis 00P0S3 0004 2.CNT01 1 2.INP01 2.OUT01 2.OUT 02 X.X X.X

OutRal OutFre 2.OUT63 X.X
END
```

#### 1.6.2 OOPOS3 MANAGEMENT

```
File Name: TASK 00.MOD
Project: EX_00POS3
Description: Positioning Control
                                                                                                                                                                                                                                                                                                      ;Space 1 turn encoder(Um)
;pulses/Rev encoder
;Maximum quota
;Slowdown quota
;Slowdown quota
Positive tolerance
;Inversion time
;Slowdown time
;Brake reaction time
;Brake reaction time
;Brake reaction time
;Brake reaction time
;Brake reaction time
;Brake reaction time
;Brake reaction time
;Brake reaction time
;Recovery backlash oltrequota
;Recovery backlash oltrequota
;Recovery backlash type
;Number of inertia bands
;Maximum recalculated inertia
;Time delay tolerance reporting
;Recalculation inertia type
;Blade thickness
;Enabling split inertia
(forward and backward)
Enable START with the axis in tolerance
;Preset search type
;Preset quota
;Preset search direction
;Decimal digits
;Time unit of speed
;Brake intervention logic
;Slowdown calculation type
;Maximum speed
;Calculated maximum deceleration
;Calculated minimum deceleration
;Initializes the device
;Wait until the device is initialized
;Unlock count
;Wait until the count is unlocked
;Sets the direction of the count
;Wait until it sets the direction of
;count
;Wait for enabling regulation
; Initialization axis

Axis:measure = 10000
Axis:pulse = 4000
Axis:pulse = 4000
Axis:maxpos = 999999
Axis:siolp = 10
Axis:tollp = 10
Axis:tollp = 10
Axis:tollp = 50
Axis:tollp = 50
Axis:tollp = 50
Axis:tollp = 50
Axis:tollp = 50
Axis:tollp = 50
Axis:tollp = 50
Axis:slowdly = 50
Axis:slowdly = 50
Axis:shrake = 30
Axis:blashmode = 0
Axis:blashmode = 0
Axis:mextel = 100
Axis:tollp = 50
Axis:tollp = 50
Axis:tollp = 50
Axis:tollp = 50
Axis:tollp = 50
Axis:tollp = 50
Axis:tollp = 50
Axis:dobiner = 0
                 Initialization axis operations
Axis:dobiner = 0

Axis:enstol = 0

Axis:prsmode = 0

Axis:prsmode = 0

Axis:prspos = 0

Axis:prsdir = 0

Axis:docpt = 1

Axis:unitvel = 1

Axis:breaktype = 0

Axis:maxvel = 1000

Axis:maxvel = 1000

Axis:minslow = 80

INIT Axis

WAIT Axis:st init

CNTUNLOCK AxIs

WAIT NOT Axis:st_cntrev

PRECON Axis

PRECON Axis

PRECON Axis

PRECON Axis

PRECON Axis

PRECON Axis

PRECON Axis

PRECON Axis

PRECON Axis

PRECON Axis

Axis:enstole = 0

Axis:maxis

Axis:minslow = 80

Axis:minslow = 80

Axis:minslow = 80

Axis:minslow = 80

Axis:minslow = 80

Axis:minslow = 80

Axis:minslow = 80

Axis:minslow = 80

Axis:minslow = 80

Axis:minslow = 80

Axis:minslow = 80

Axis:minslow = 80

Axis:minslow = 80

Axis:minslow = 80

Axis:minslow = 80

Axis:minslow = 80

Axis:minslow = 80

Axis:minslow = 80

Axis:minslow = 80

Axis:minslow = 80

Axis:minslow = 80

Axis:minslow = 80

Axis:minslow = 80

Axis:minslow = 80

Axis:minslow = 80

Axis:minslow = 80

Axis:minslow = 80

Axis:minslow = 80

Axis:minslow = 80

Axis:minslow = 80

Axis:minslow = 80

Axis:minslow = 80

Axis:minslow = 80

Axis:minslow = 80

Axis:minslow = 80

Axis:minslow = 80

Axis:minslow = 80

Axis:minslow = 80

Axis:minslow = 80

Axis:minslow = 80

Axis:minslow = 80

Axis:minslow = 80

Axis:minslow = 80

Axis:minslow = 80

Axis:minslow = 80

Axis:minslow = 80

Axis:minslow = 80

Axis:minslow = 80

Axis:minslow = 80

Axis:minslow = 80

Axis:minslow = 80

Axis:minslow = 80

Axis:minslow = 80

Axis:minslow = 80

Axis:minslow = 80

Axis:minslow = 80

Axis:minslow = 80

Axis:minslow = 80

Axis:minslow = 80

Axis:minslow = 80

Axis:minslow = 80

Axis:minslow = 80

Axis:minslow = 80

Axis:minslow = 80

Axis:minslow = 80

Axis:minslow = 80

Axis:minslow = 80

Axis:minslow = 80

Axis:minslow = 80

Axis:minslow = 80

Axis:minslow = 80

Axis:minslow = 80

Axis:minslow = 80

Axis:minslow = 80

Axis:minslow = 80

Axis:minslow = 80

Axis:minslow = 80

Axis:minslow = 80

Axis:minslow = 80

Axis:minslow = 80

Axis:minslow = 80

Axis:minslow = 80

Axis:minslow = 80

Axis:minslow = 80

A
                                                                                                                                                                                                                                                                                                          ;count;
;Enable the setting;
;Wait for enabling regulation;
;In the event that the placement quota;
of the axis is zero;
;Sets a quota of positioning
   REGON Axis
WAIT NOT Axis:st regoff
IF (slQuotaPos EQ 0)
   slQuotaPos = 2000
ENDIF
              slQuotaPos: Adjustable variable that represents the quota of axis positioning gfMovMan: manual movement in progress gfMovAuto: automatic movement in progress
   MAIN:
                 Output management
                                                                                                                                                                                                                                                                                                        ;Sets the out of tolerance as the ;tolerance state
     ofToll = Axis:st_toll
                 {\tt Managing \ automatic \ movements}
                                                                                                                                                                                                                                                                                                        ;Awaiting the START input
;Check that there are no manual
;movements
;Check that the axis is still
;Sets the positioning quota
;Execute the start of the axis
;Automatic movement in progress reports
           F ifStart
IF NOT gfMovMan
                       IF Axis:st still
Axis:seTpos = slQuotaPos
START Axis
ofMovAuto = 1
ENDIF
  ENDIF
ENDIF
ENDIF
IF ifStop
IF NOT Axis:st_still
STOP Axis
ENDIF
ENDIF
                                                                                                                                                                                                                                                                                                          ;Waits for the STOP input
;Check that the axis isn't in stop
;Execute the stop of the axis
                                                                                                                                                                                                                                                                                                          ;Check reporting automatic
;movement in progress
;Check that the axis isn't in stop
;Reset the status of automatic movement
     IF gfMovAuto
   IF Asse:st_still
   gfMovAuto = 0
ENDIF
ENDIF
                  Management manual movements
                 : ifAvMan
IF NOT (gfMovAuto OR gfMovMan)
                                                                                                                                                                                                                                                                                                        ;Awaiting the manual operation input
;Check that there are no movements
;automatic or manual
;Check that the axis is still
;Forward axis in manual
;Manual movement in progress reports
                               IF Axis:st still
MANFFW Axis
gfMovMan = 1
ENDIF
```

```
ENDIF
ENDIF
IF iInMan

IF NOT (gfMovAuto OR gfMovMan)

IF Axis:st still

MANFBW AXis

gfMovMan = 1

ENDIF
ENDIF

IF NOT (ifAvMan OR ifInMan)

STOP Axis

gfMovMan = 0

ENDIF
ENDIF
ENDIF
ENDIF
ENDIF
ENDIF
ENDIF
ENDIF
ENDIF
ENDIF
ENDIF
ENDIF
ENDIF
ENDIF
ENDIF
ENDIF
ENDIF
ENDIF
ENDIF
ENDIF
ENDIF
ENDIF
ENDIF
ENDIF
ENDIF
ENDIF
ENDIF
ENDIF
ENDIF
ENDIF
ENDIF
ENDIF
ENDIF
ENDIF
ENDIF
ENDIF
ENDIF
ENDIF
ENDIF
ENDIF
ENDIF
ENDIF
ENDIF
ENDIF
ENDIF
ENDIF
ENDIF
ENDIF
ENDIF
ENDIF
ENDIF
ENDIF
ENDIF
ENDIF
ENDIF
ENDIF
ENDIF
ENDIF
ENDIF
ENDIF
ENDIF
ENDIF
ENDIF
ENDIF
ENDIF
ENDIF
ENDIF
ENDIF
ENDIF
ENDIF
ENDIF
ENDIF
ENDIF
ENDIF
ENDIF
ENDIF
ENDIF
ENDIF
ENDIF
ENDIF
ENDIF
ENDIF
ENDIF
ENDIF
ENDIF
ENDIF
ENDIF
ENDIF
ENDIF
ENDIF
ENDIF
ENDIF
ENDIF
ENDIF
ENDIF
ENDIF
ENDIF
ENDIF
ENDIF
ENDIF
ENDIF
ENDIF
ENDIF
ENDIF
ENDIF
ENDIF
ENDIF
ENDIF
ENDIF
ENDIF
ENDIF
ENDIF
ENDIF
ENDIF
ENDIF
ENDIF
ENDIF
ENDIF
ENDIF
ENDIF
ENDIF
ENDIF
ENDIF
ENDIF
ENDIF
ENDIF
ENDIF
ENDIF
ENDIF
ENDIF
ENDIF
ENDIF
ENDIF
ENDIF
ENDIF
ENDIF
ENDIF
ENDIF
ENDIF
ENDIF
ENDIF
ENDIF
ENDIF
ENDIF
ENDIF
ENDIF
ENDIF
ENDIF
ENDIF
ENDIF
ENDIF
ENDIF
ENDIF
ENDIF
ENDIF
ENDIF
ENDIF
ENDIF
ENDIF
ENDIF
ENDIF
ENDIF
ENDIF
ENDIF
ENDIF
ENDIF
ENDIF
ENDIF
ENDIF
ENDIF
ENDIF
ENDIF
ENDIF
ENDIF
ENDIF
ENDIF
ENDIF
ENDIF
ENDIF
ENDIF
ENDIF
ENDIF
ENDIF
ENDIF
ENDIF
ENDIF
ENDIF
ENDIF
ENDIF
ENDIF
ENDIF
ENDIF
ENDIF
ENDIF
ENDIF
ENDIF
ENDIF
ENDIF
ENDIF
ENDIF
ENDIF
ENDIF
ENDIF
ENDIF
ENDIF
ENDIF
ENDIF
ENDIF
ENDIF
ENDIF
ENDIF
ENDIF
ENDIF
ENDIF
ENDIF
ENDIF
ENDIF
ENDIF
ENDIF
ENDIF
ENDIF
ENDIF
ENDIF
ENDIF
ENDIF
ENDIF
ENDIF
ENDIF
ENDIF
ENDIF
ENDIF
ENDIF
ENDIF
ENDIF
ENDIF
ENDIF
ENDIF
ENDIF
ENDIF
ENDIF
ENDIF
ENDIF
ENDIF
ENDIF
ENDIF
ENDIF
ENDIF
ENDIF
ENDIF
ENDIF
ENDIF
ENDIF
ENDIF
ENDIF
ENDIF
ENDIF
ENDIF
ENDIF
ENDIF
ENDIF
ENDIF
ENDIF
ENDIF
ENDIF
ENDIF
ENDIF
ENDIF
ENDIF
ENDIF
ENDIF
ENDIF
ENDIF
ENDIF
ENDIF
ENDIF
ENDIF
ENDIF
ENDIF
ENDIF
ENDIF
ENDIF
ENDIF
ENDIF
ENDIF
ENDIF
ENDIF
ENDIF
ENDIF
ENDIF
ENDIF
ENDIF
ENDIF
ENDIF
ENDIF
ENDIF
ENDIF
ENDIF
ENDIF
ENDIF
ENDIF
ENDIF
ENDIF
ENDIF
ENDIF
ENDIF
ENDIF
ENDIF
ENDIF
ENDIF
ENDIF
ENDIF
ENDIF
ENDIF
E
```

Documento generato automaticamente da **Qem Wiki** - https://wiki.qem.it/

Il contenuto wiki è costantemente aggiornato dal team di sviluppo, è quindi possibile che la versione online contenga informazioni più recenti di questo documento.